Муниципальное общеобразовательное учреждение «Вышнепенская основная общеобразовательная школа» Ракитянского района Белгородской области

> «Согласовано» Заместитель директора МОУ «Вышнепенская основная общеобразовательная школа»

Cey H.M. Бондарева

 $\frac{31}{2021}$  08 2021ur

«Утверждено» Директор МОУ «Вышнеденская основная общеобразовательная школа» A Rey R. B. AypMaHOBa Триказ № 1870131.08 2021 г.

Рабочая программа начального общего образования

по внеурочной деятельности «Информатика»

 $2021$  год

#### **1. РЕЗУЛЬТАТЫ ОСВОЕНИЯУЧЕБНОГО КУРСА**

Рабочая программа курса внеурочной деятельности по информатике для 1–4 классов, разработанная международной школой математики и программирования «Алгоритмика», соответствует требованиям Федерального государственного образовательного стандарта начального общего образования, а также требованиям к результатам освоения основной программы начального и среднего общего образования (личностным, метапредметным и предметным). При разработке данной программы учитывались особенности восприятия, познания, мышления, памяти детей в зависимости от их возраста, темпа развития и других индивидуальных различий.

Первые ступени обучения являются фундаментом для дальнейшего образования. На данном этапе начинается формирование навыков будущего, необходимых для жизни и работы в современном технологичном обществе. В связи с этим программа для начальной школы по информатике, предложенная «Алгоритмикой», во многом нацелена на развитие базовых навыков программирования, критического мышления в рамках решения проблем цифровой грамотности учащихся. Ученики реализуют совместные проекты (разработка игр, участие в соревнованиях), в рамках которых они учатся навыкам командного взаимодействия. Кроме того, создание таких проектов и решение нестандартных творческих задач, презентация своих работ перед одноклассниками формируют навыки коммуникации и креативного мышления. Всѐ это готовит ребѐнка не только к настоящему, но и к будущей успешной адаптации в обществе цифровой экономики.

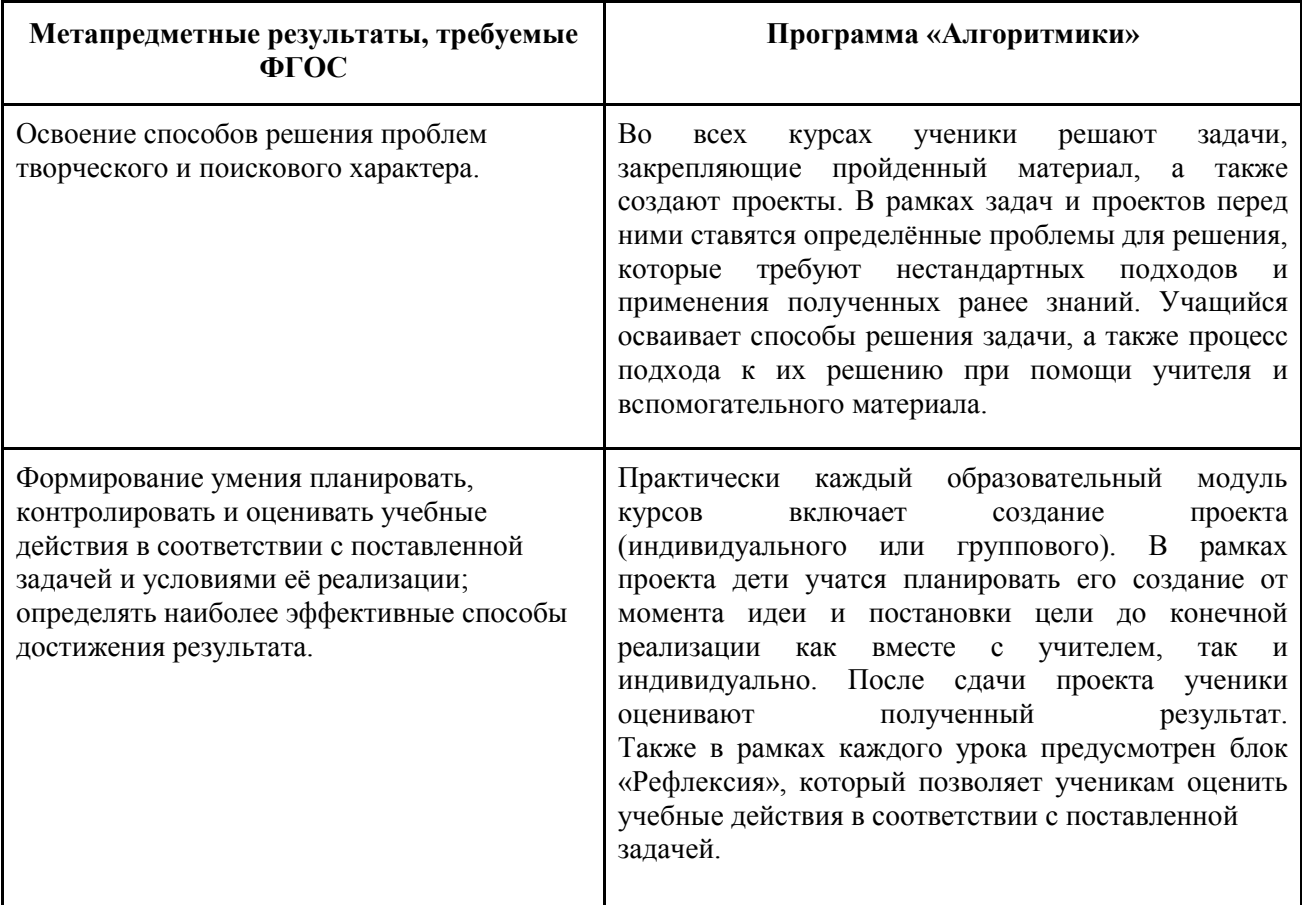

**Соответствие достигаемых результатов программы для 1–4 классов требуемым результатам ФГОС начального общего образования Метапредметные**

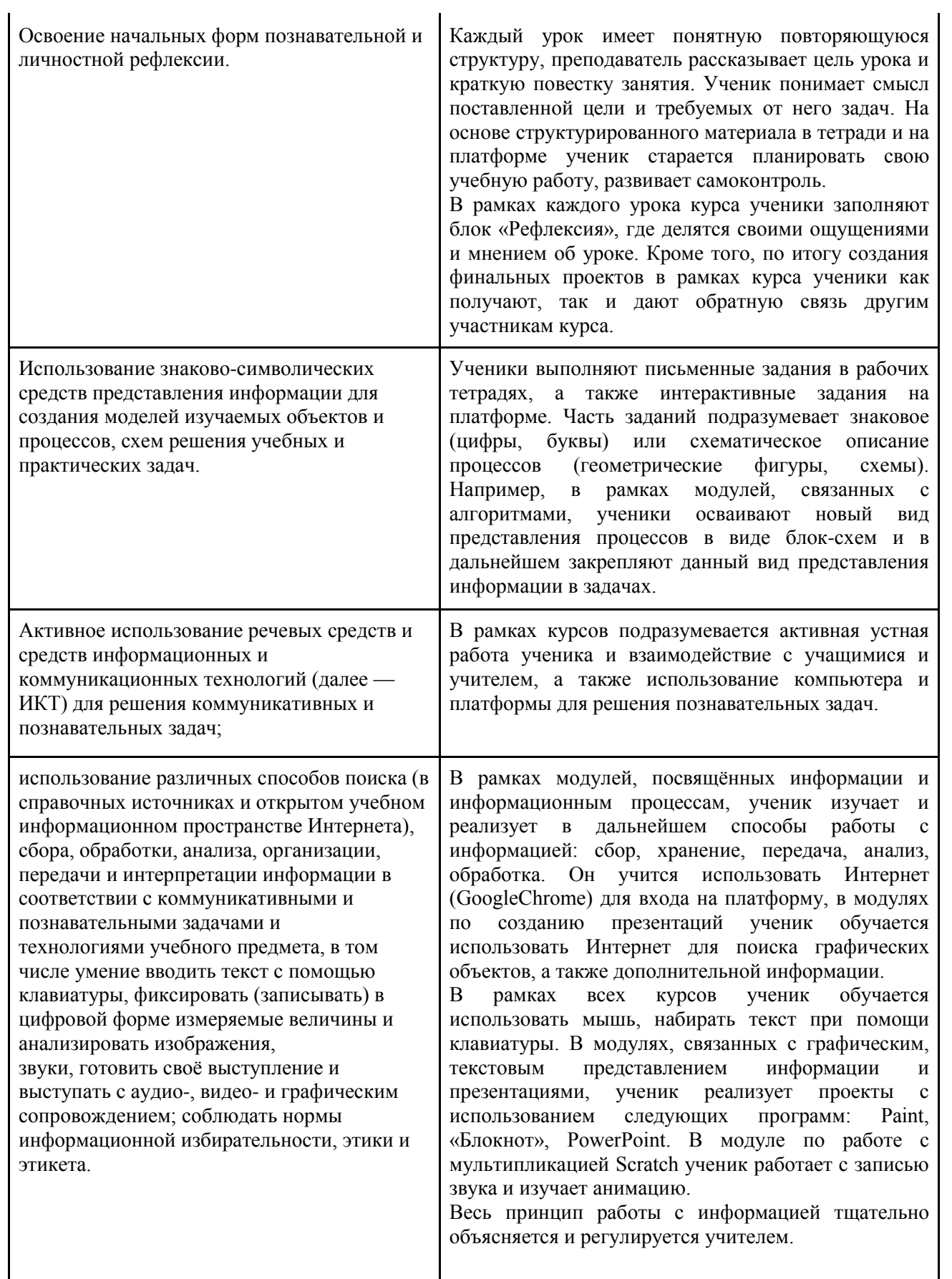

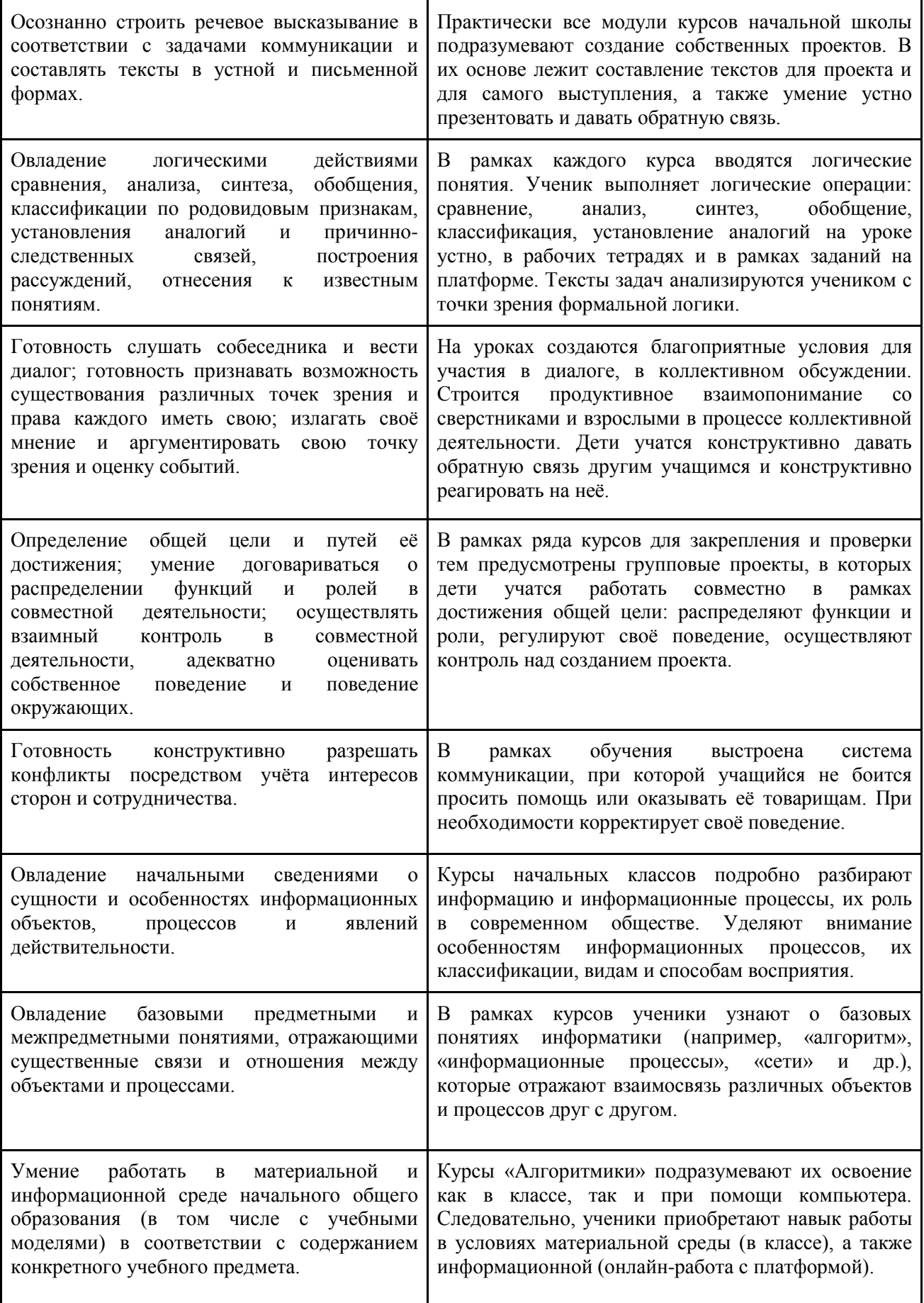

**Предметные**

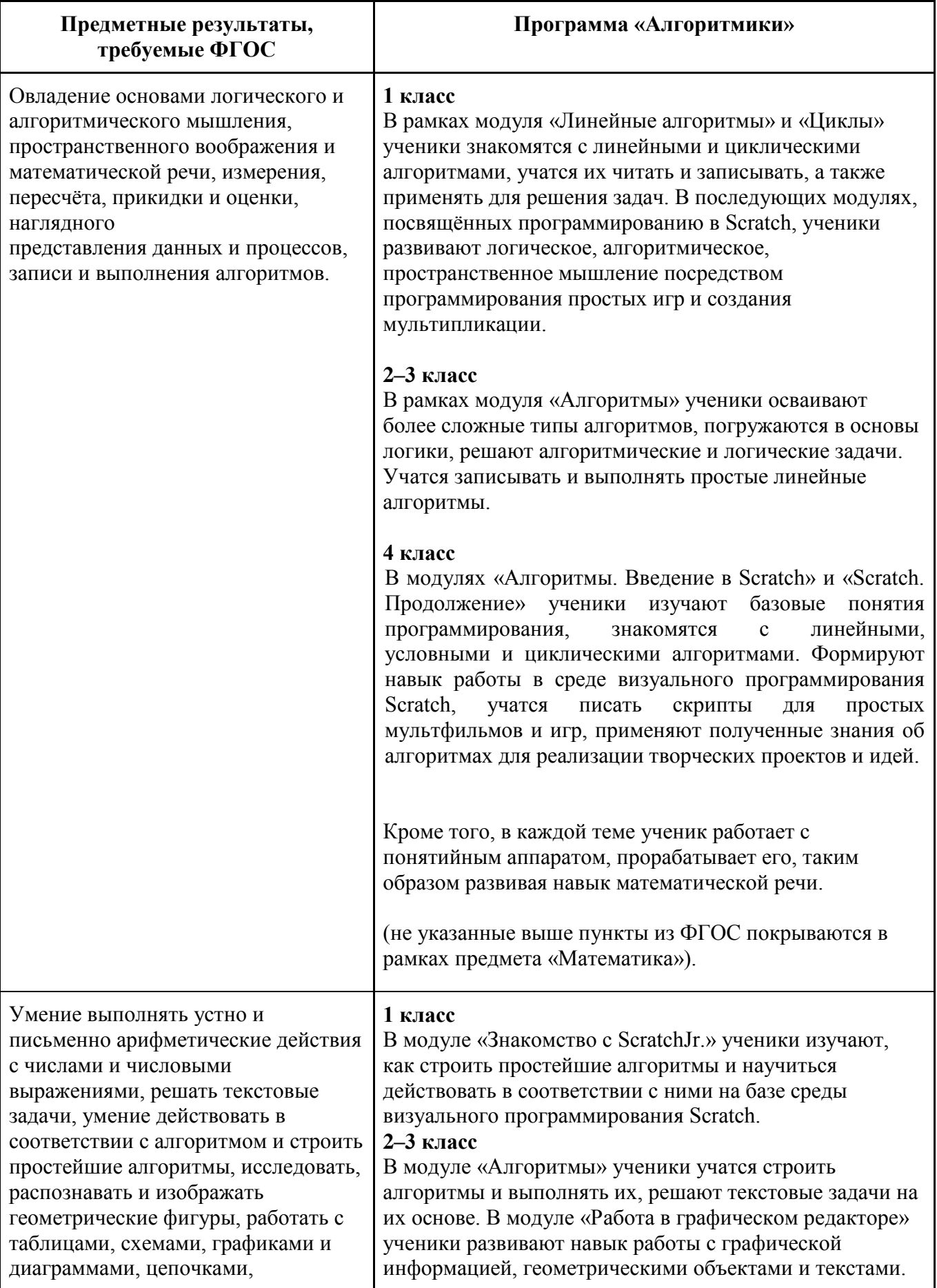

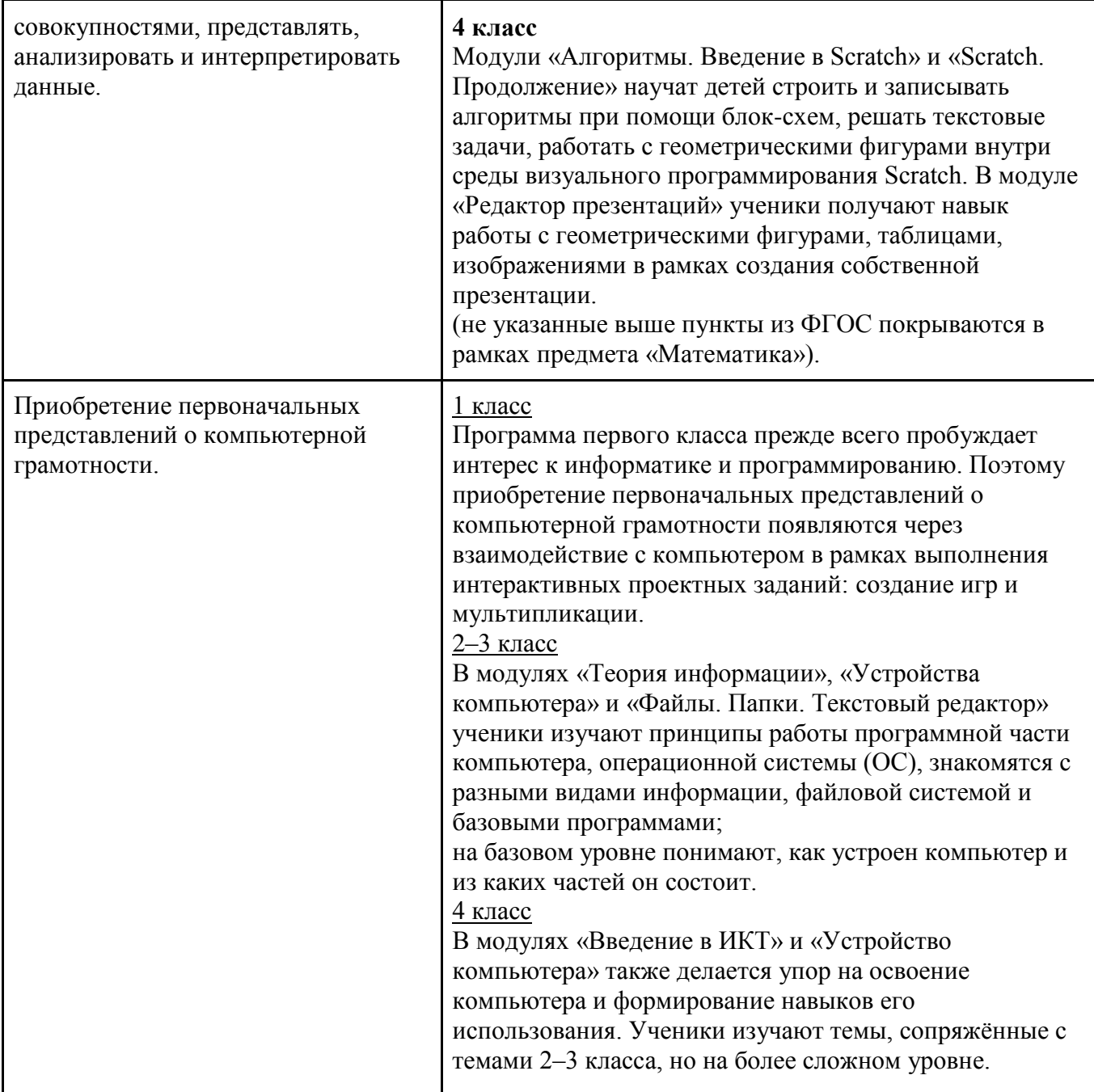

## **Личностные**

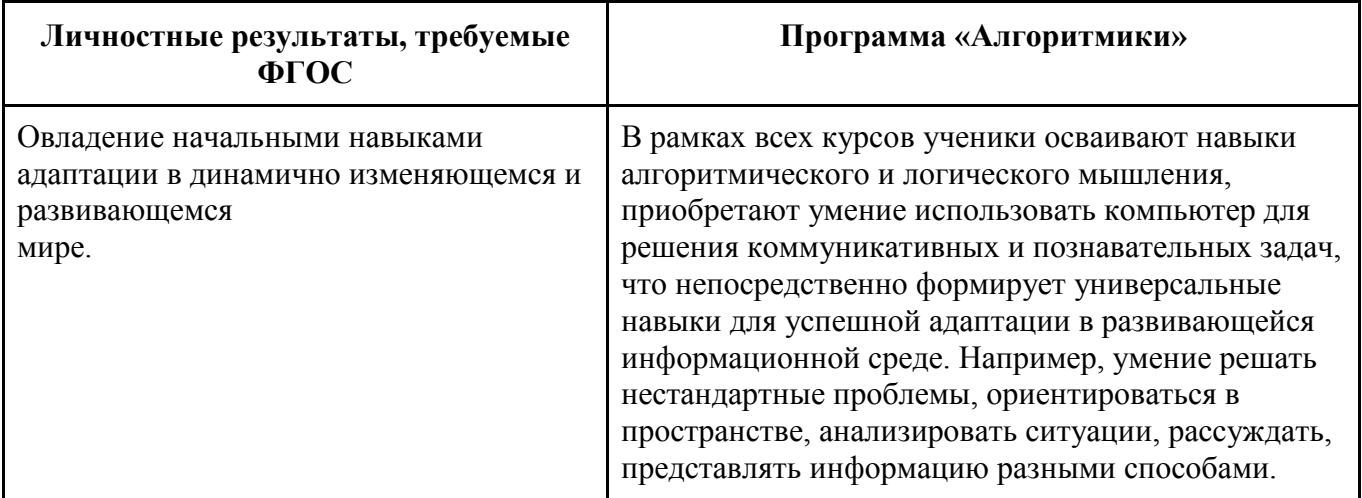

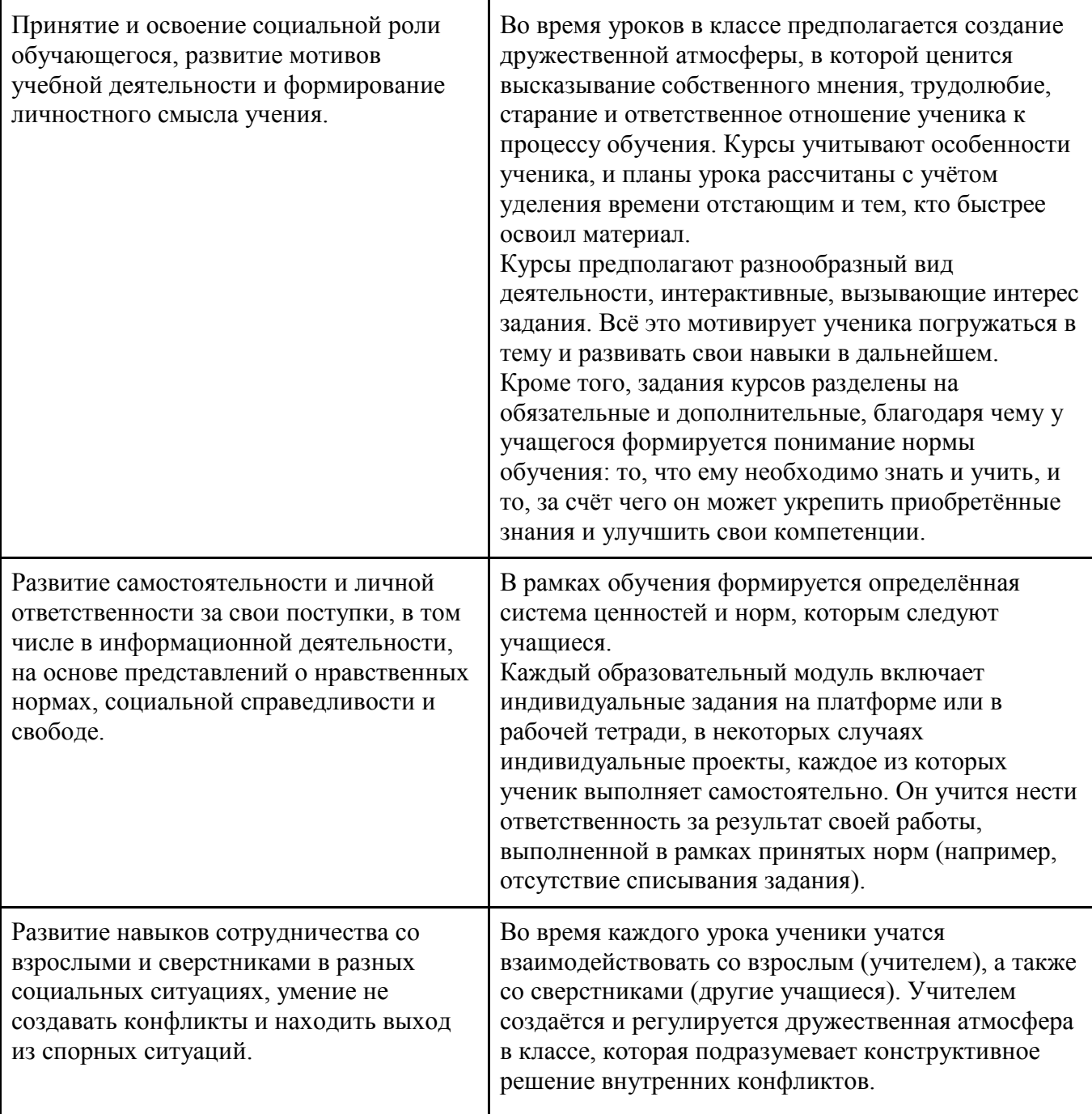

Курс по информатике (внеурочная деятельность) для 1–4 классов изучается по одному академическому часу в неделю в классе с учителем (групповая форма занятий). Каждый курс состоит из 6–8 модулей, в каждом из которых от 4 до 7 уроков.

Занятие состоит из следующих частей: вводное повторение и разминка, проблематизация, новый материал, развитие умений, рефлексия.

Формы обучения:

- 1) Игровая, задачная и проектная.
- 2) Обучение от общего к частному.
- 3) Поощрение вопросов и свободных высказываний по теме.
- 4) Уважение и внимание к каждому ученику.
- 5) Создание мотивационной среды обучения.
- 6) Создание условий для дискуссий и развития мышления учеников при достижении учебных целей вместо простого одностороннего объяснения темы преподавателем.

#### **Формы контроля и оценочные материалы**

Текущий контроль сформированности результатов освоения программы осуществляется с помощью нескольких инструментов на нескольких уровнях:

- **на каждом занятии:** опрос, выполнение заданий на платформе, взаимоконтроль учеников в парах, самоконтроль ученика;
- **в конце каждого модуля:** проведение презентации (по желанию) финальных проектов модуля и их оценка.

Для контроля сформированности результатов освоения программы с помощью цифровых инструментов используются платформа «Алгоритмика». В каждом модуле ученики проходят тестовые задания (с автопроверкой), выполняют практические и творческие задания (проверяются учителем).

# **2. Содержание курса внеурочной деятельности**

# **1 класс Общая характеристика курса**

Курс для 1 класса — подготовительный. Его задача — пробудить у первоклассников интерес к программированию, помочь им добиться первых успехов в написании кода и заложить базу для изучения основ программирования во 2–6 классах.

Выполнение заданий в курсе напоминает по своей форме прохождение компьютерной игры, усвоение новых понятий интуитивно. Это не требует от учеников вербализации, а среда программирования максимально визуальна и позволяет успешно работать ученикам со слабым навыком чтения. Кроме того, ученики получают первые навыки печати, выполняя задания на клавиатурном тренажѐре, разработанном в игровом формате.

В результате работы по курсу учащимися должны быть достигнуты следующие предметные результаты:

1) усвоение базового понятийного аппарата (алгоритм, программа, цикл, исполнитель и т. д.);

2) получение навыка ввода текста с помощью клавиатуры;

3) формирование и развитие навыка составления блок-схем линейных и циклических алгоритмов;

4) знакомство с виртуальной средой программирования через приложение Scratch;

5) формирование и развитие навыка создания простых мультфильмов и игр при

помощи визуальной среды программирования Scratch.

#### **2–3 класс**

#### **Общая характеристика курса**

Курсы для 2 и 3 классов будут реализованы абсолютно идентичными курсами. Возрастные отличия детей в данных классах небольшие, входные знания, по сути, одинаковы.

Задачи данного курса — сформировать у учеников базовые навыки работы на компьютере, дать представление об устройстве компьютера, заложить основы алгоритмического мышления, развивать формирующееся у учеников 8–9 лет логическое мышление.

В этом курсе ученики научатся работать с файловой системой компьютера, работать с меню программ и операционной системы. Ученики освоят программы с простым интерфейсом: текстовый редактор «Блокнот» и графический редактор Paint. Отдельный модуль в середине курса посвящѐн основам логики и алгоритмов. Ученики выделяют различные признаки предметов и сравнивают их между собой, классифицируют предметы по заданным правилам, определяют истинность простых высказываний, составляют простые программы для исполнителя.

На протяжении второй половины курса ученики наряду с освоением новых тем выполняют задания на закрепление этих навыков.

В результате работы по курсу учащимися должны быть достигнуты следующие предметные результаты:

1) формирование представления об информации и

информационных процессах;

2) усвоение и применение базовых навыков работы с ПК

и ПО (работа с файловой системой компьютера, с меню программ и операционной системы Windows);

3) знакомство с разными видами информации (текстовая,

графическая, числовая, видео, аудио) и инструментами для работы с ней («Блокнот», PowerPoint);

4) формирование и развитие навыка составления блок-схем

линейных, условных и циклических алгоритмов;

5) выделение, сравнение и классификация признаков

предметов, определение истинности утверждений.

#### **4 класс**

#### **Общая характеристика курса**

Курс 4 класса также начинается с вводного модуля, задача которого — дать ученикам знания и умения, необходимые для успешной работы в течение года: представление об информации и информационных процессах, базовые навыки работы с файловой системой и компьютерными программами.

В отличие от курса 2–3 класса, в этом курсе вводный материал даѐтся в более сжатой форме и с небольшими дополнениями. При переходе учеников из 3 в 4 класс данный модуль выполняет роль вводного

повторения.

Освоение темы «Алгоритмы» происходит на более сложном уровне: ученики составляют и анализируют блок-схемы, составляют и

анализируют циклические алгоритмы. Дети знакомятся со средой

программирования Scratch, составляют в ней простые программы. Объѐм изученных команд позволяет создать несложную анимированную открытку.

В этом курсе, в отличие от курса 2–3 класса, предпочтение отдаѐтся не графическому редактору, а редактору презентаций. Редактор презентаций позволяет ученикам работать одновременно и с графической, и с текстовой информацией; позволяет получить практический навык создания презентаций, который будет применѐн и на других школьных предметах при выполнении подготовки докладов и выступлений. Ученики будут работать с редактором презентаций с 4 по 6 класс. Освоение этого инструмента основано на принципе спирального обучения, при котором ученики возвращаются к изученной теме через определѐнный промежуток времени, чтобы освоить еѐ на более продвинутом уровне.

В 4-м классе ученики знакомятся с базовым функционалом редактора презентаций: создание и оформление слайдов по заданным правилам, добавление и обработка изображений. В курсе 5–6 класса ученики будут решать более сложные задачи по работе с информацией в редакторе

презентаций.

В результате работы по курсу учащимися должны быть достигнуты следующие предметные результаты:

1) формирование представления об информации и информационных процессах;

2) усвоение и применение базовых навыков работы с ПК и ПО (работа с файловой системой компьютера, с меню программ и операционной системы Windows);

3) формирование и развитие навыка составления и анализа блок-схем линейных, условных и циклических алгоритмов;

4) знакомство с виртуальной средой программирования через приложение Scratch;

5) формирование и развитие навыка создания простыхинтерактивов помощи визуальной среды программирования Scratch;

6) формирования развития навыка создания мультимедийных объектов, текстовых документов и презентаций;

7) знакомство с базовым функционалом редактора презентаций.

# **3. ТЕМАТИЧЕСКОЕ ПЛАНИРОВАНИЕ**

# **1 класс**

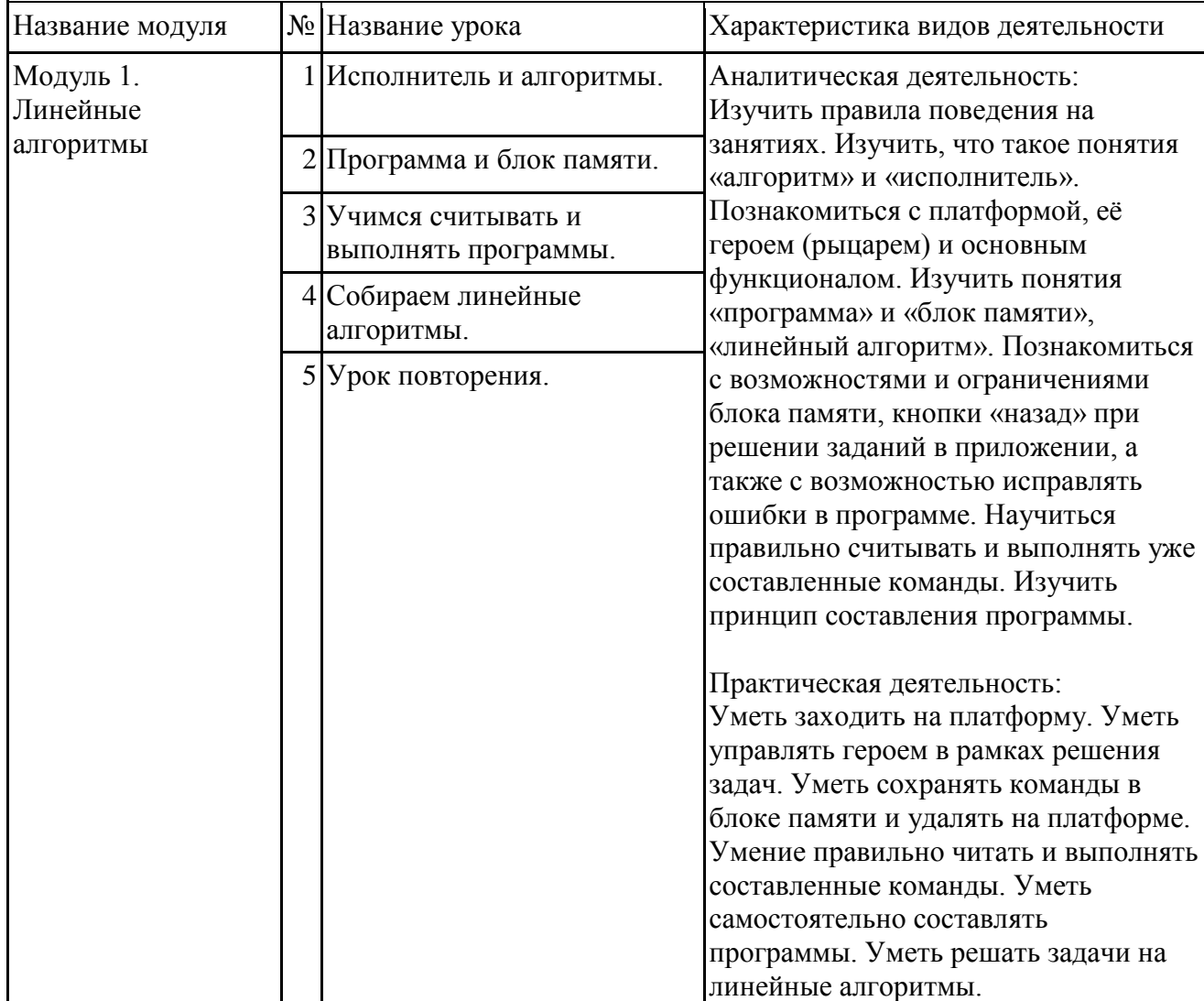

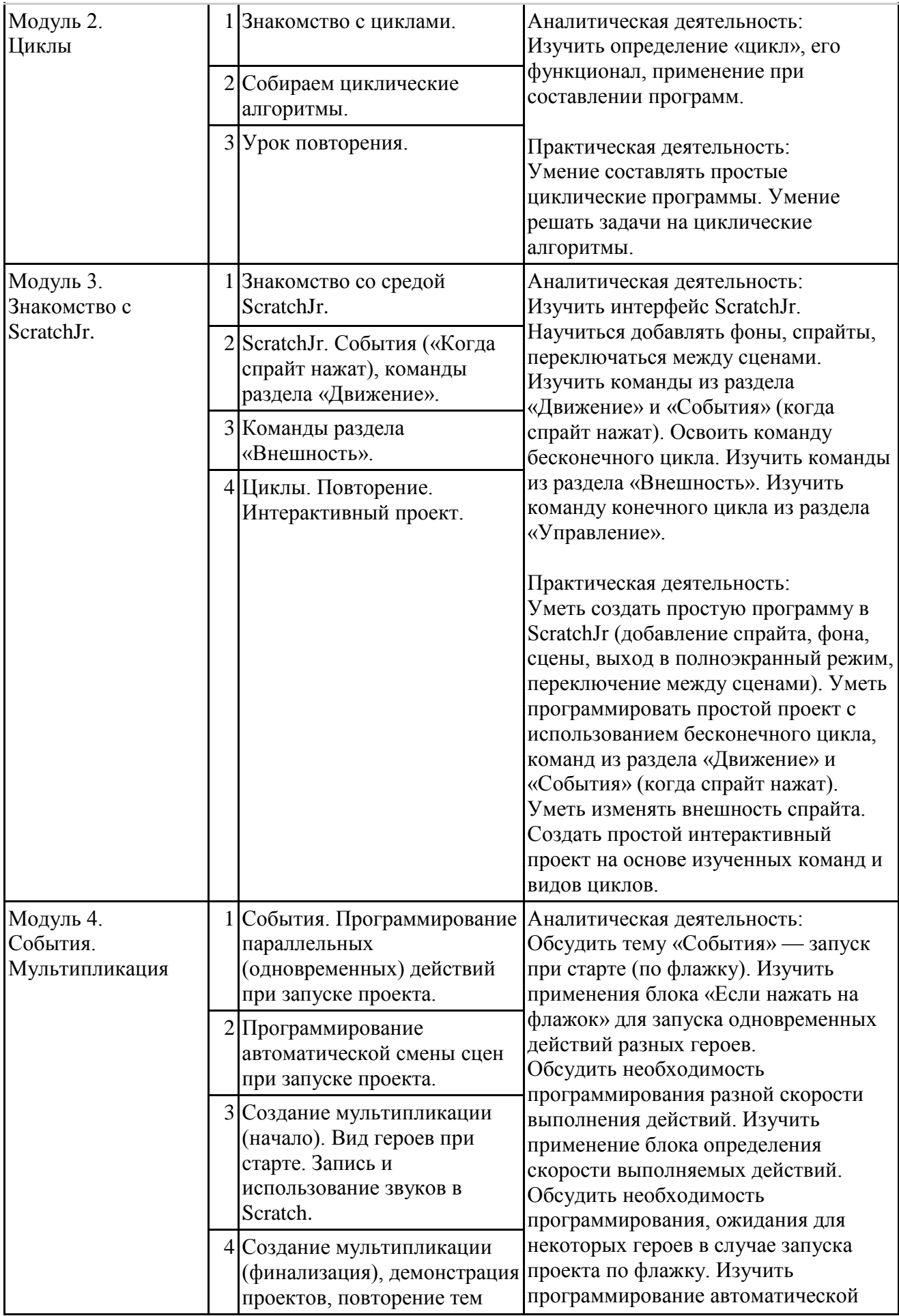

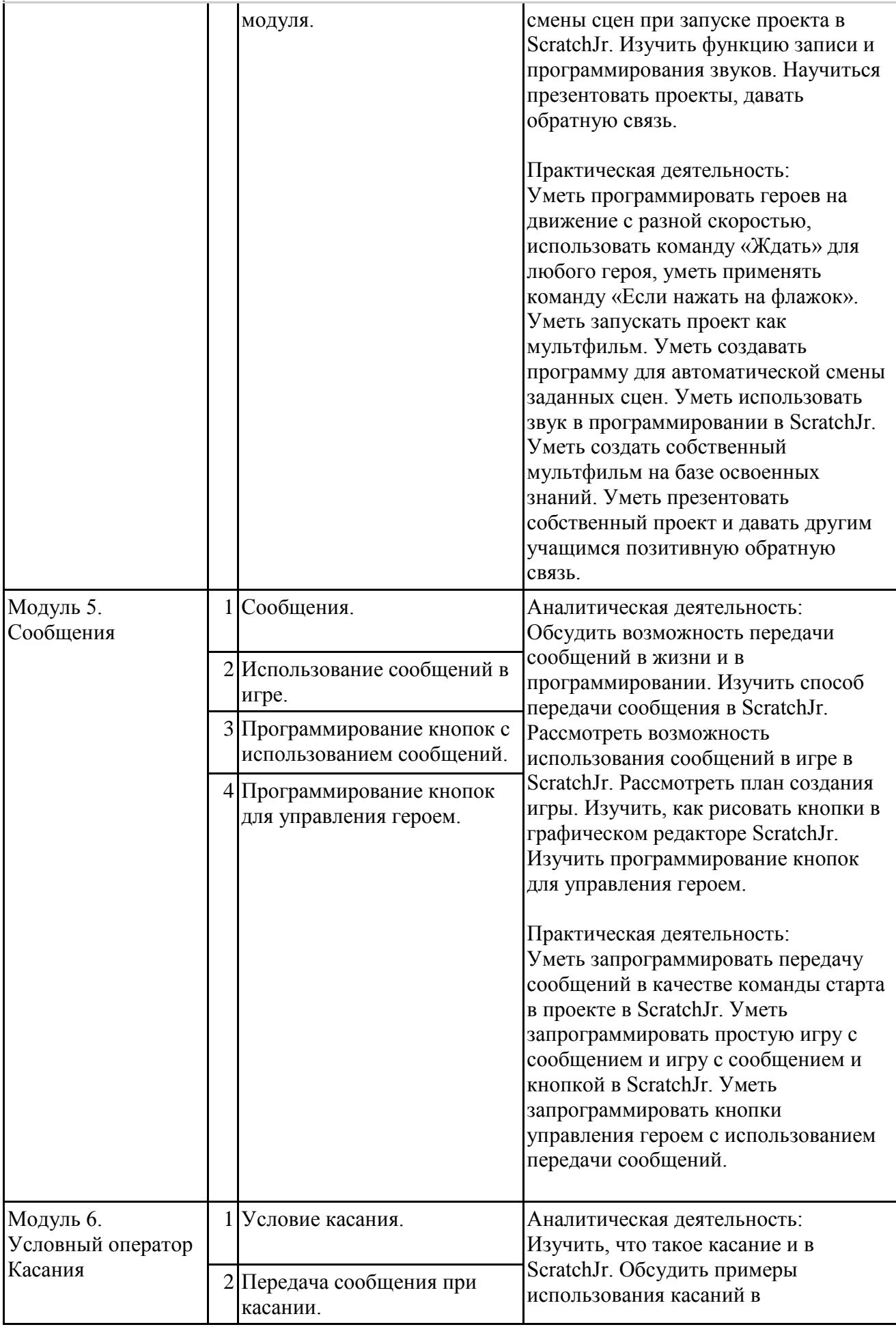

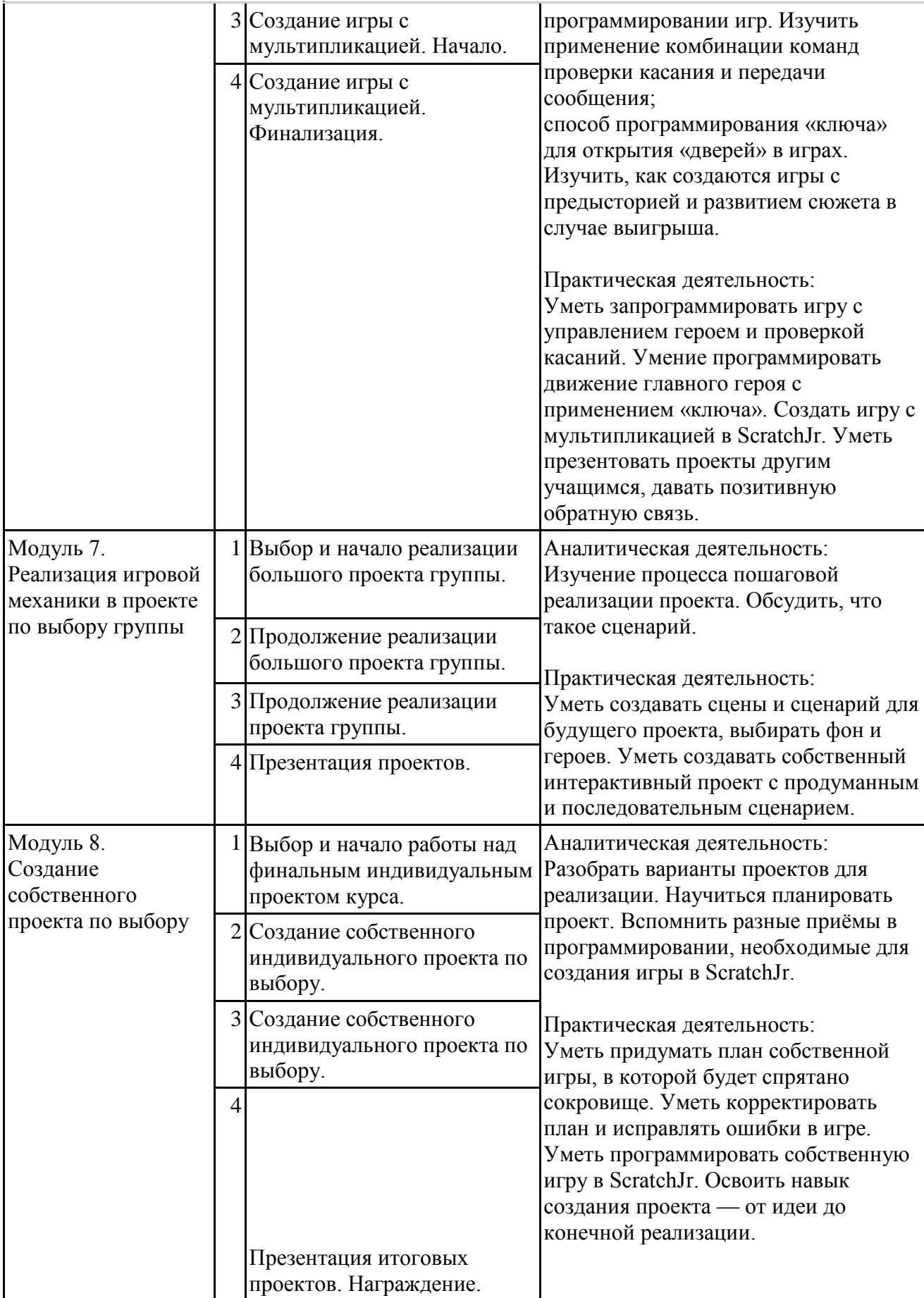

# **2-3 класс**

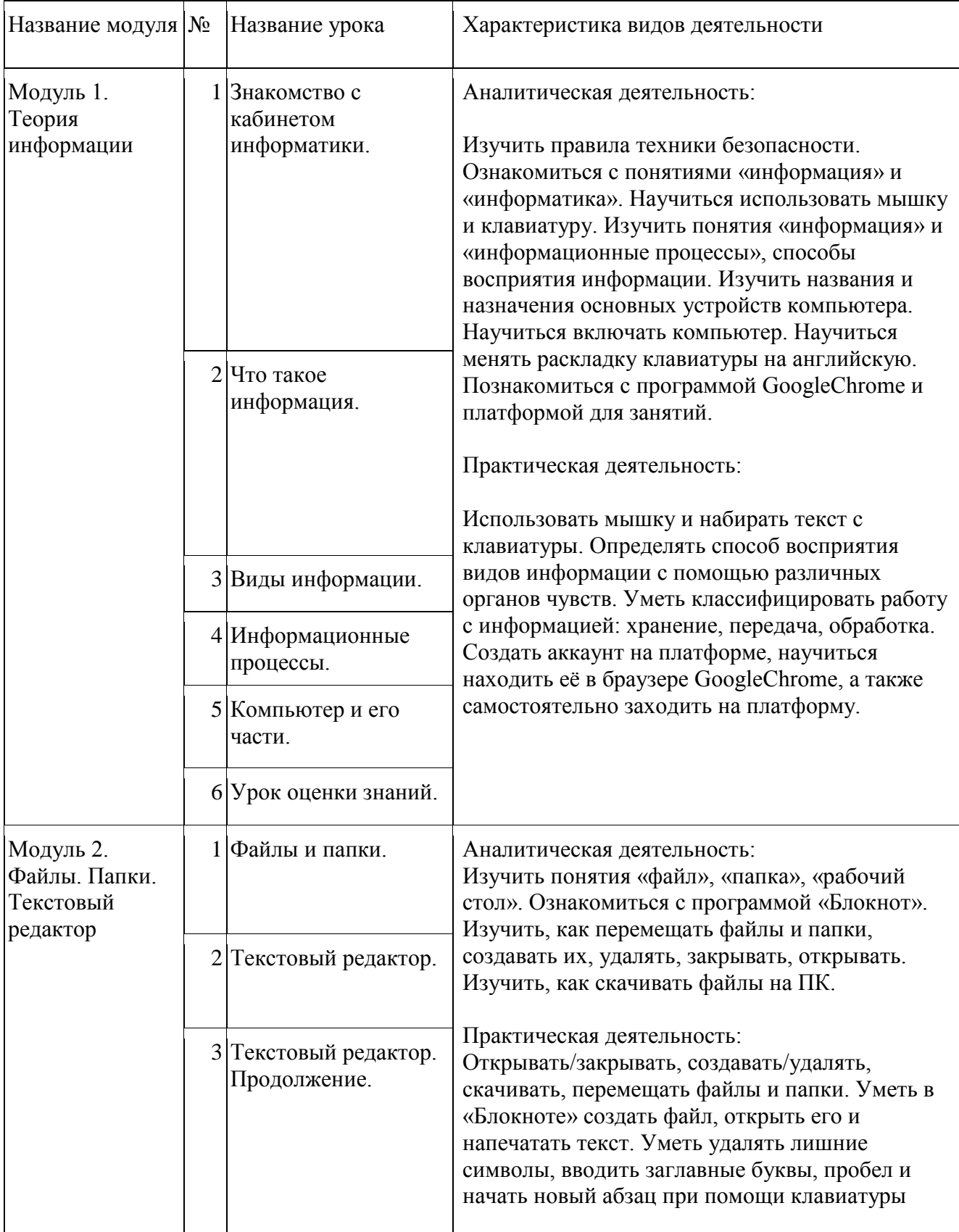

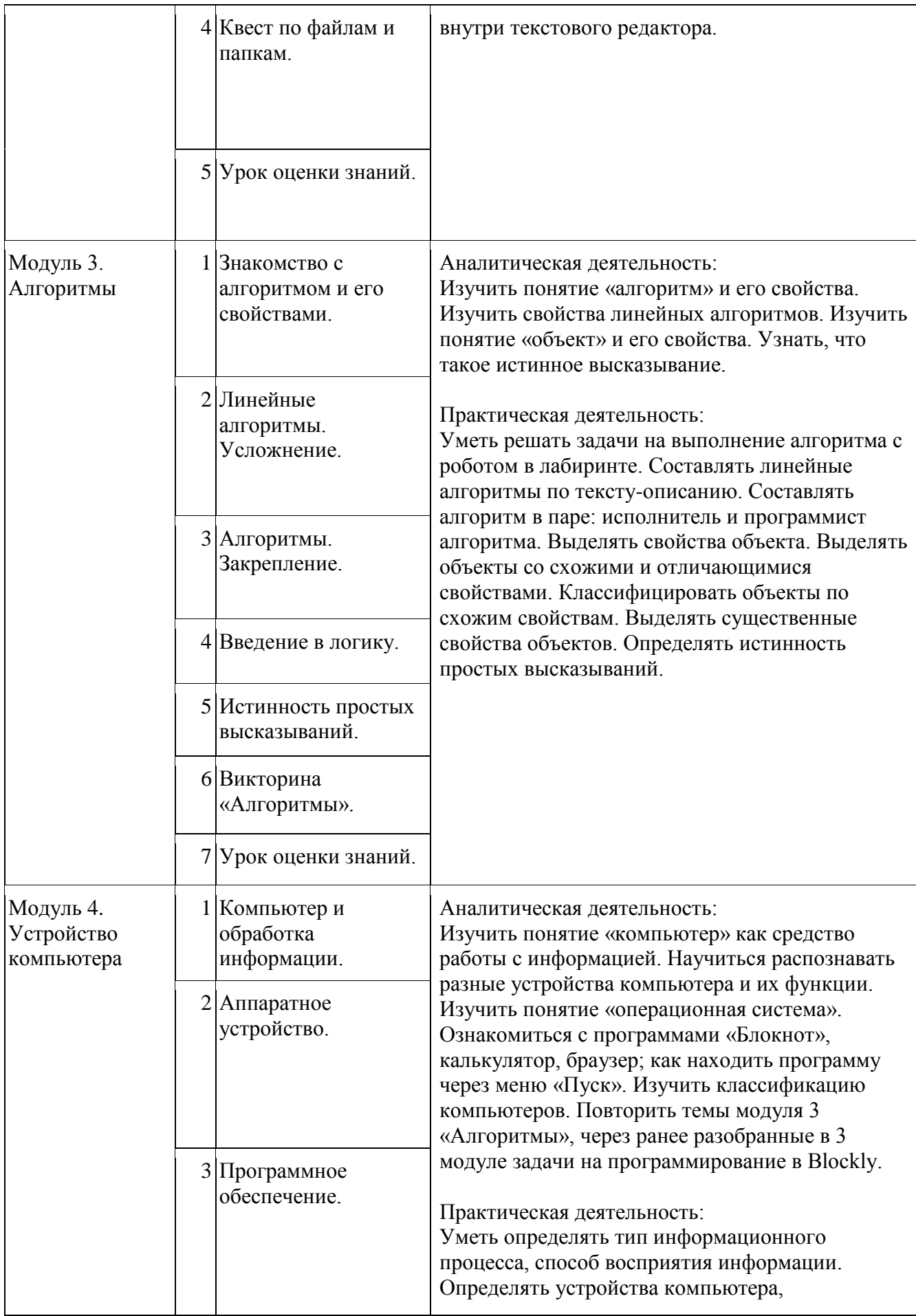

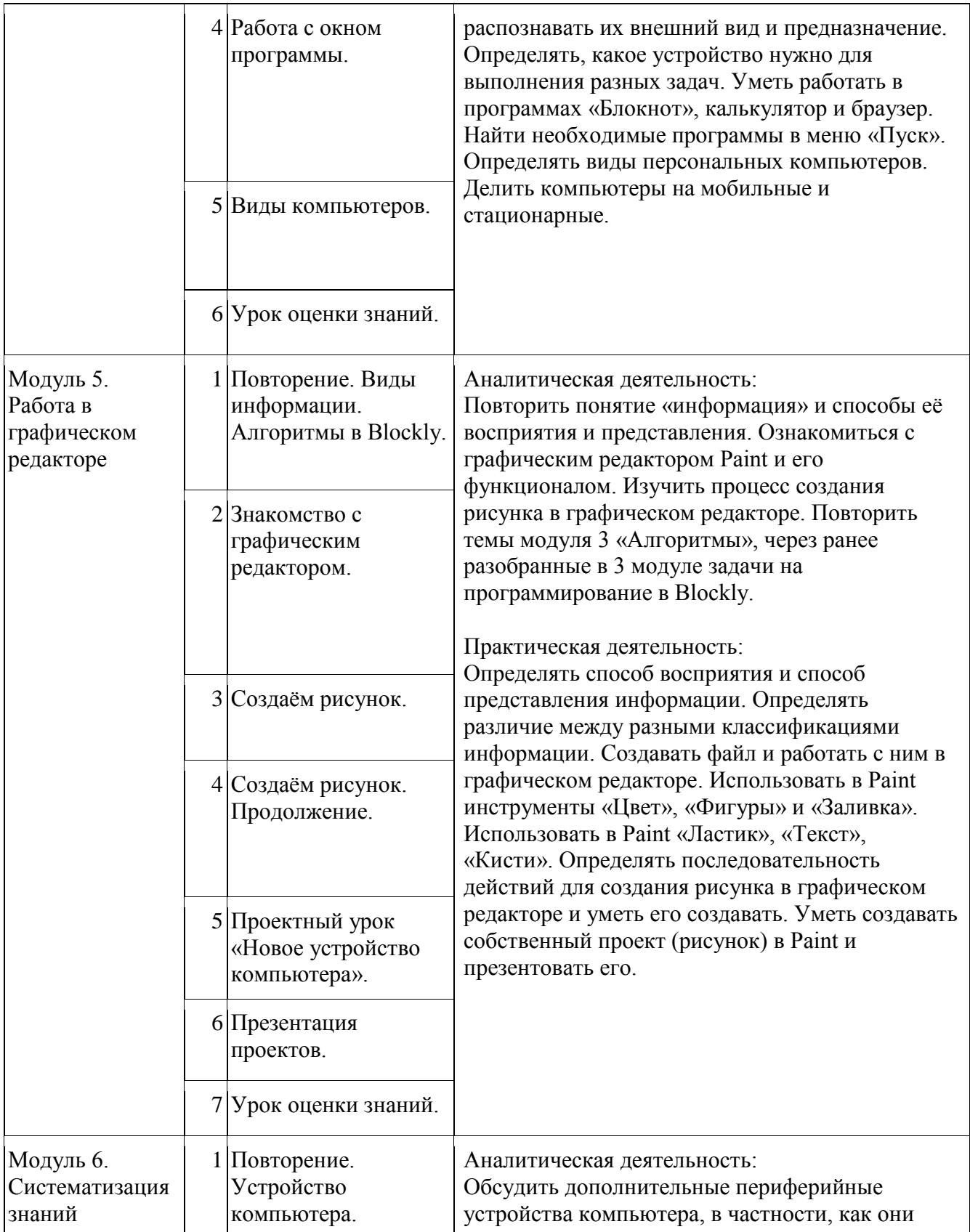

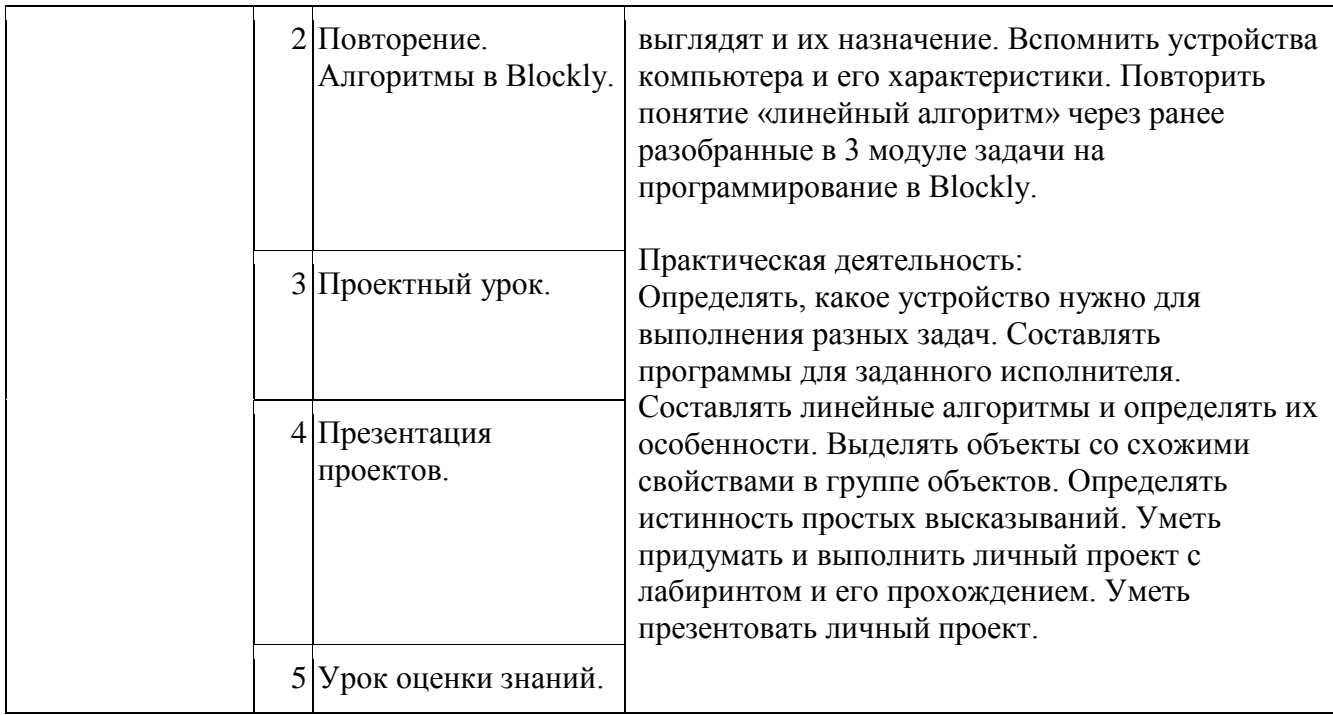

# **4 класс**

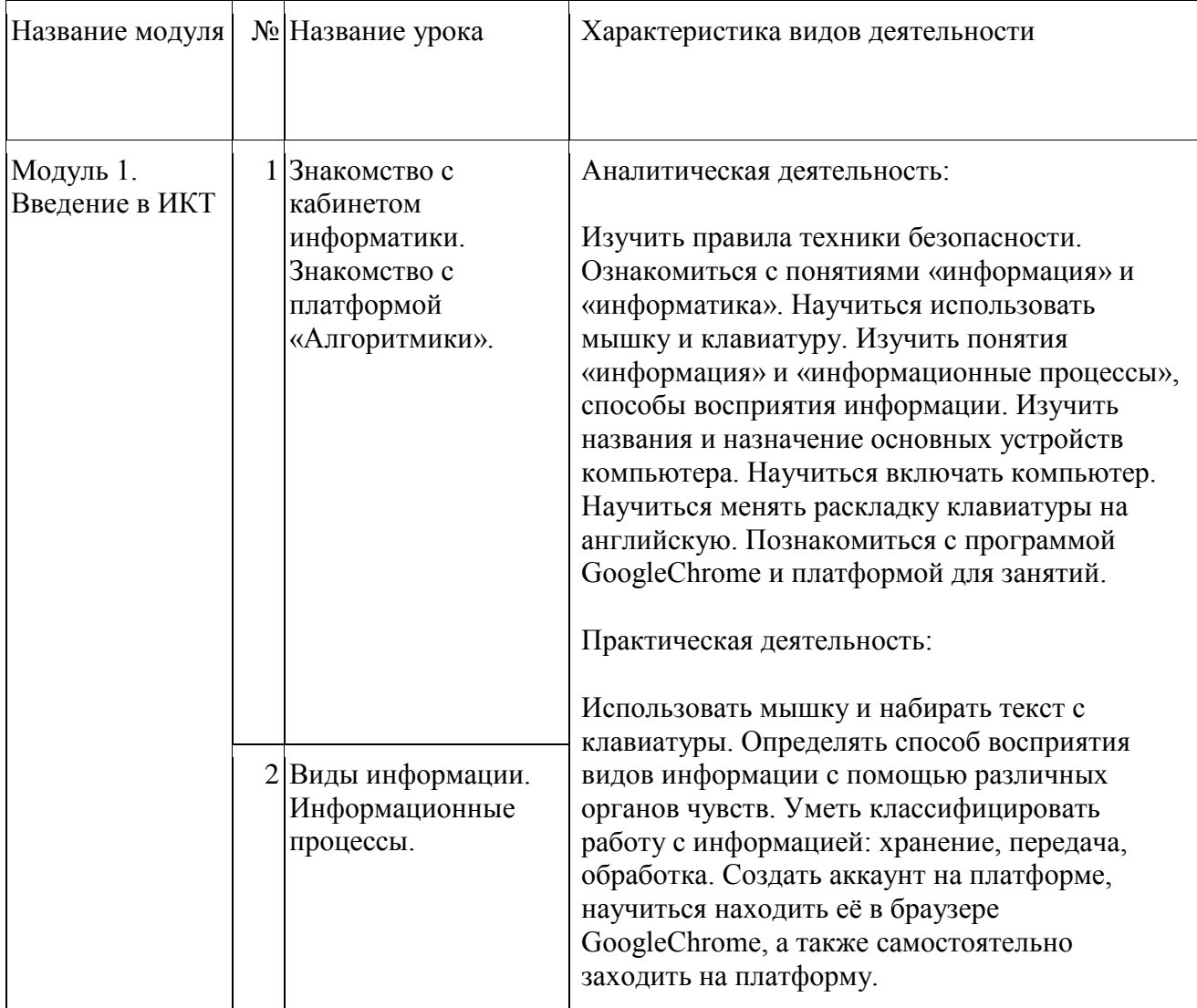

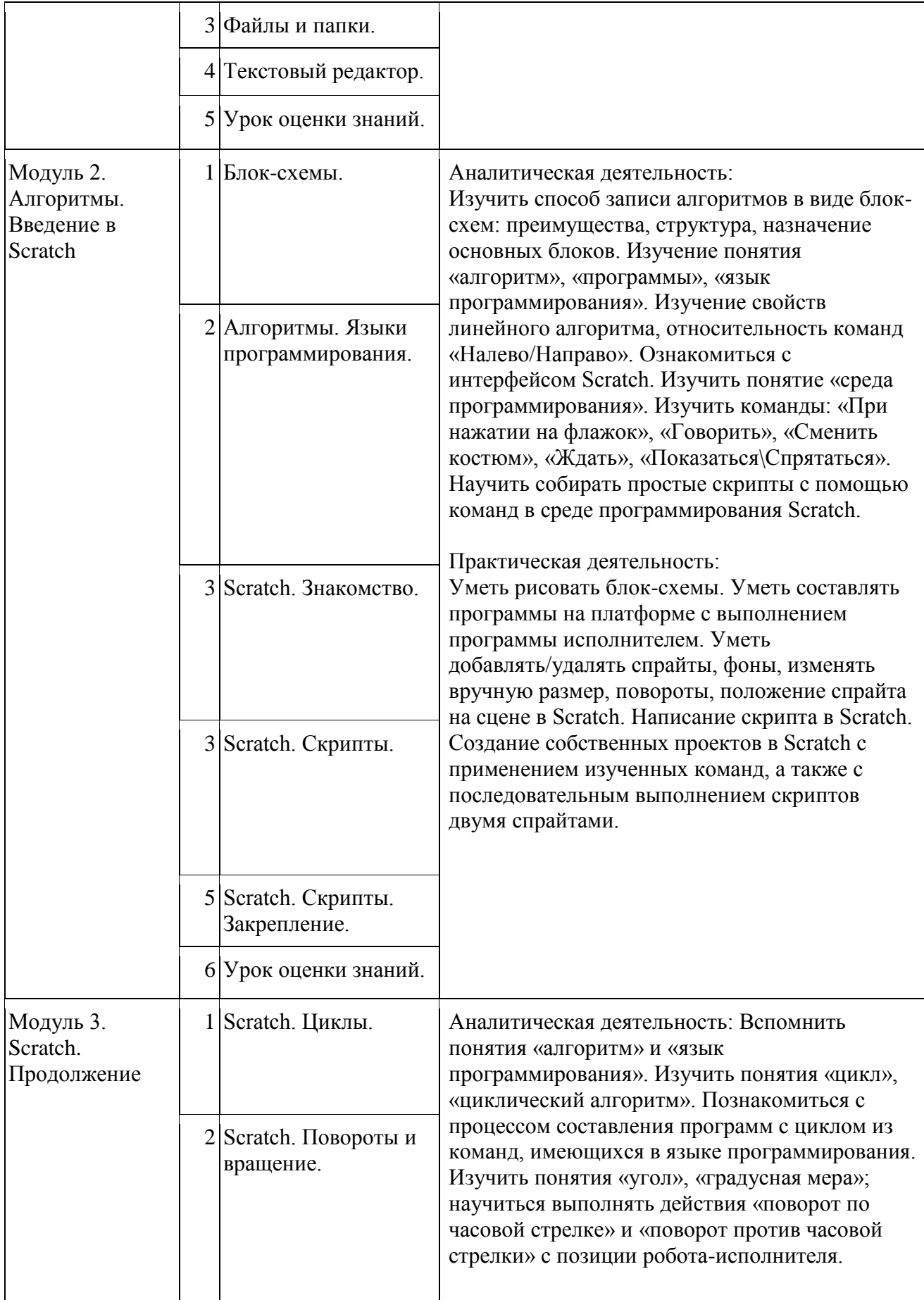

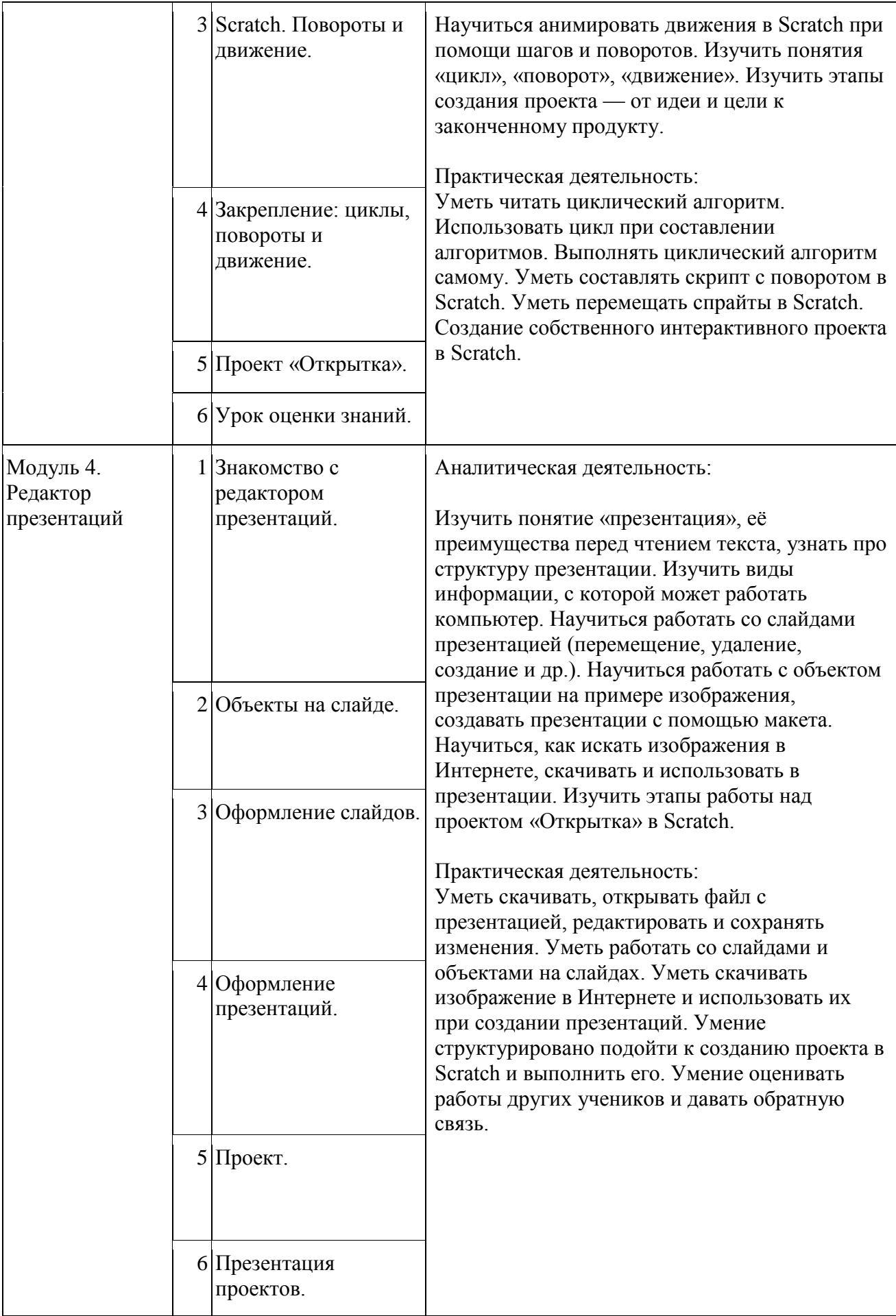

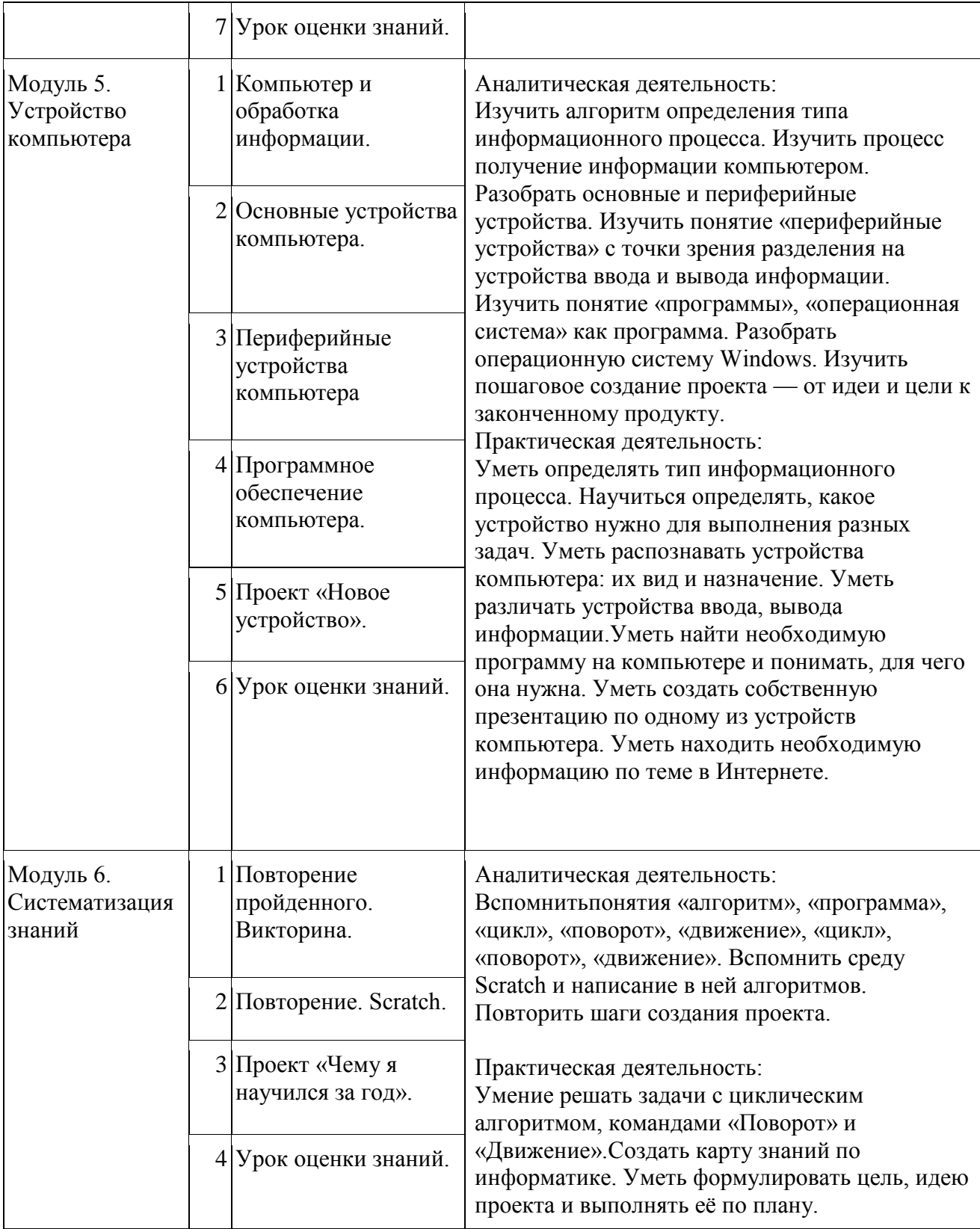

## **4. РЕСУРСНОЕ ОБЕСПЕЧЕНИЕ**

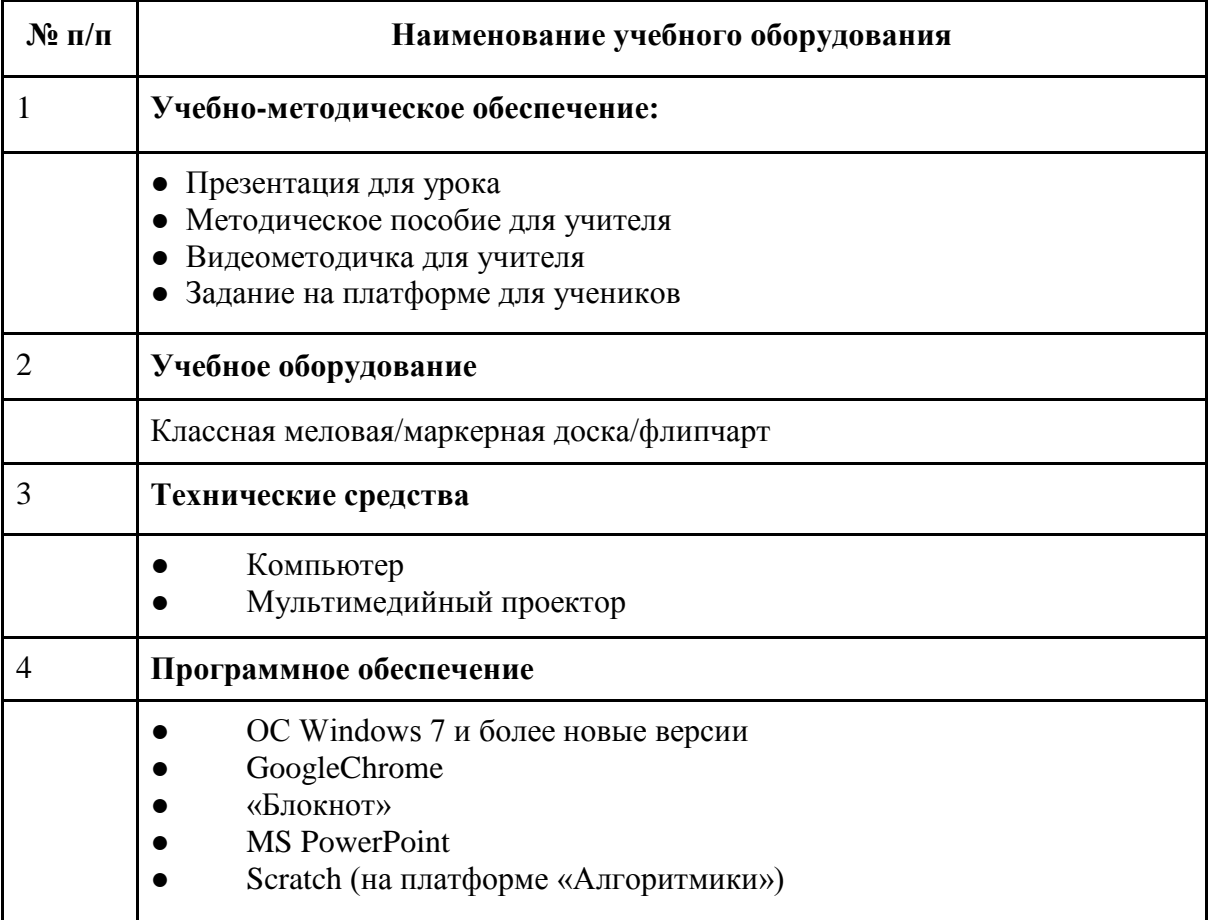

#### **Календарно-тематическое планирование по внеурочной деятельности**

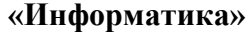

**1 класс, 33 часа Название модуля № п/п Название урока Часы учебного времени Плановые сроки прохождения Характеристика видов деятельности По плану Фактиче ски** Модуль 1. Линейные алгоритмы 1 Исполнитель и алгоритмы. Аналитическая деятельность: Изучить правила поведения на занятиях. Изучить, что такое понятия «алгоритм» и «исполнитель». Познакомиться с платформой, еѐ героем (рыцарем) и основным функционалом. Изучить понятия «программа» и «блок памяти», «линейный алгоритм». Познакомиться с возможностями и ограничениями блока памяти, кнопки «назад» при решении заданий в приложении, а также с возможностью исправлять ошибки в программе. Научиться правильно считывать и выполнять уже составленные команды. Изучить принцип составления программы. Практическая деятельность: Уметь заходить на платформу. Уметь управлять героем в рамках решения задач. Уметь сохранять команды в блоке памяти и удалять на платформе. Умение правильно читать и выполнять составленные команды. Уметь самостоятельно составлять программы. Уметь решать задачи на линейные алгоритмы. 2 Программа и блок памяти. 3 Учимся считывать и выполнять программы. 4 Собираем линейные алгоритмы. 5 Урок повторения. Модуль 2. Циклы 1 Знакомство с циклами. Аналитическая деятельность: Изучить определение «цикл», его функционал, применение при составлении программ. Практическая деятельность: Умение составлять простые циклические программы. Умение 2 Собираем циклические алгоритмы. 3 Урок повторения.

решать задачи на циклические

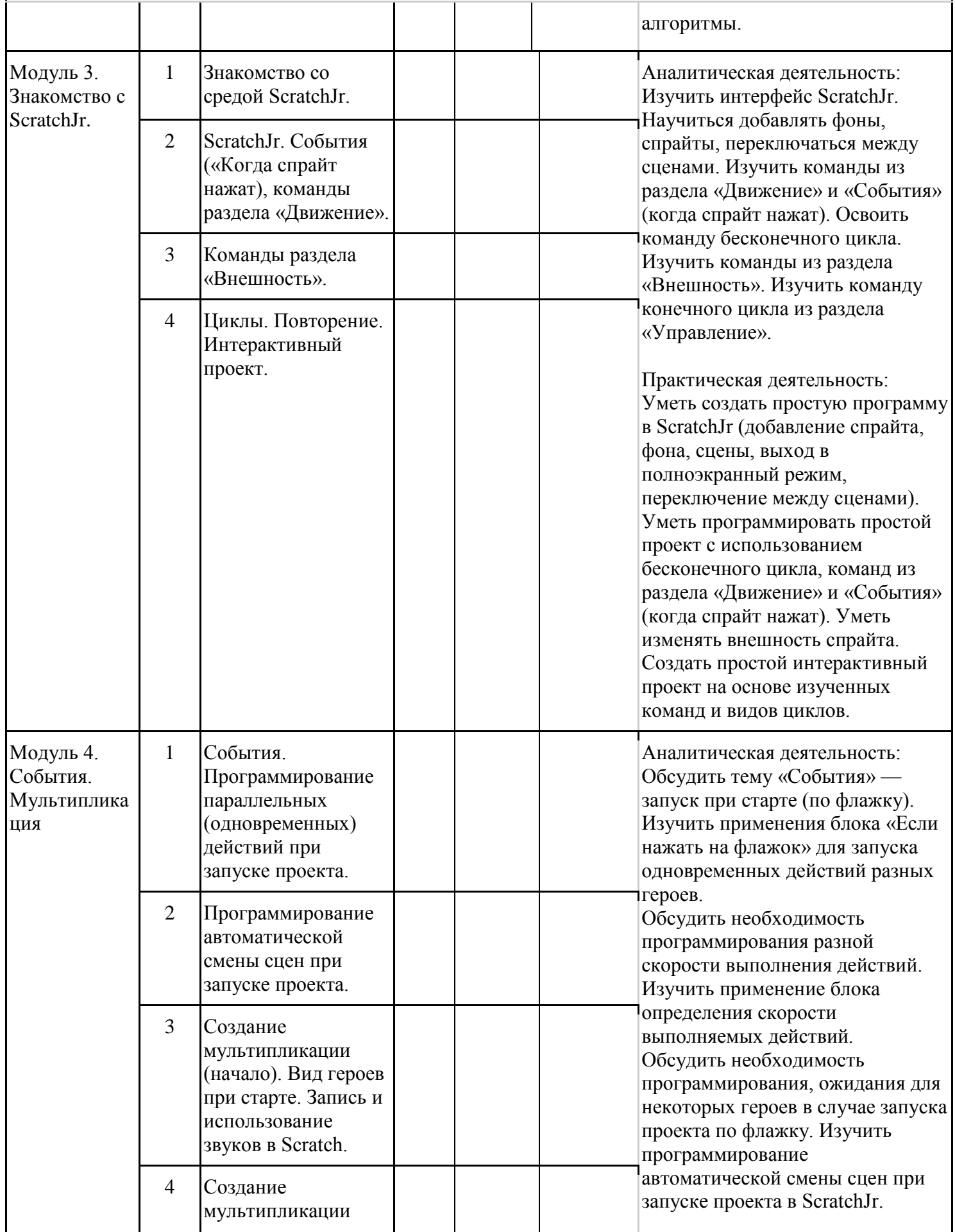

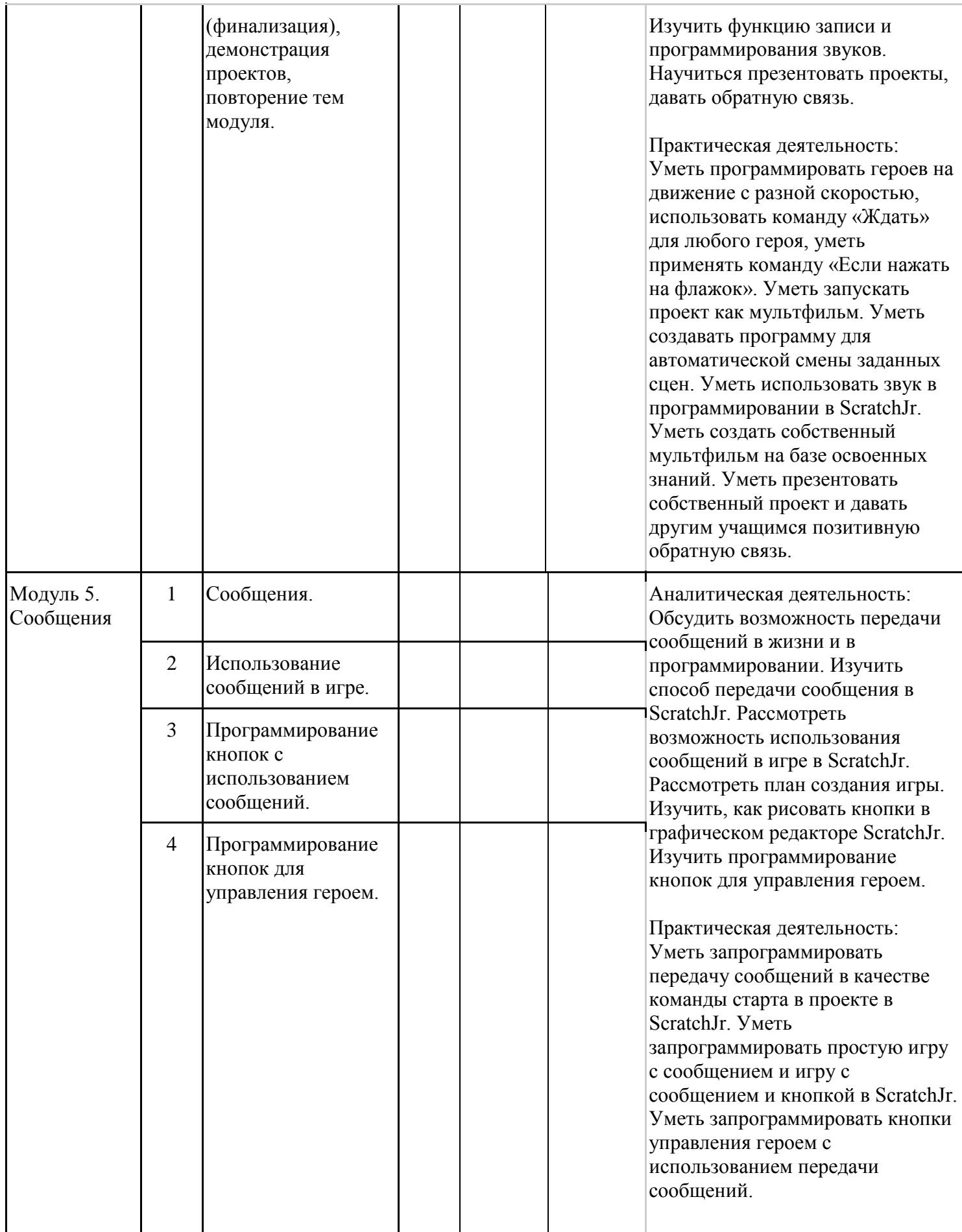

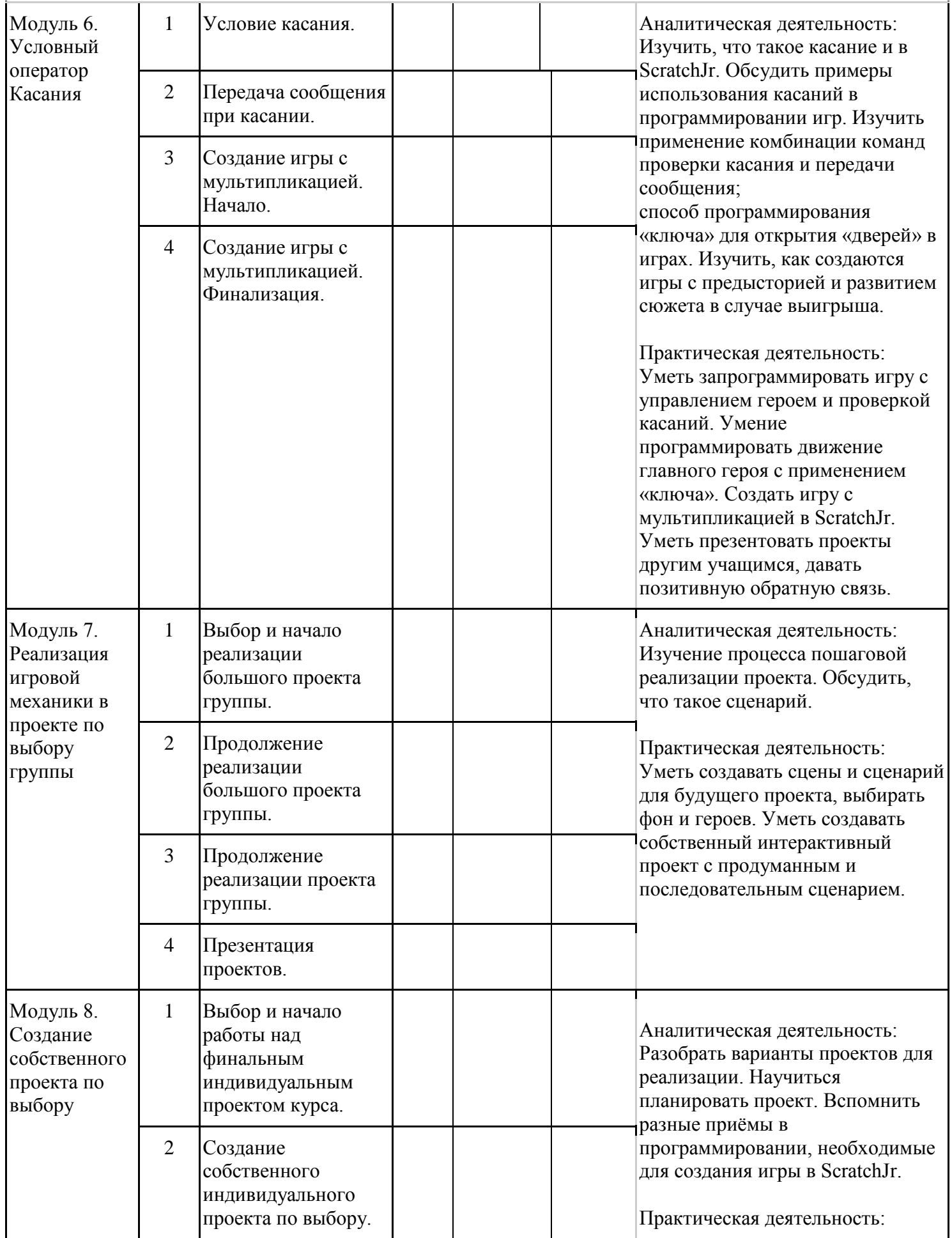

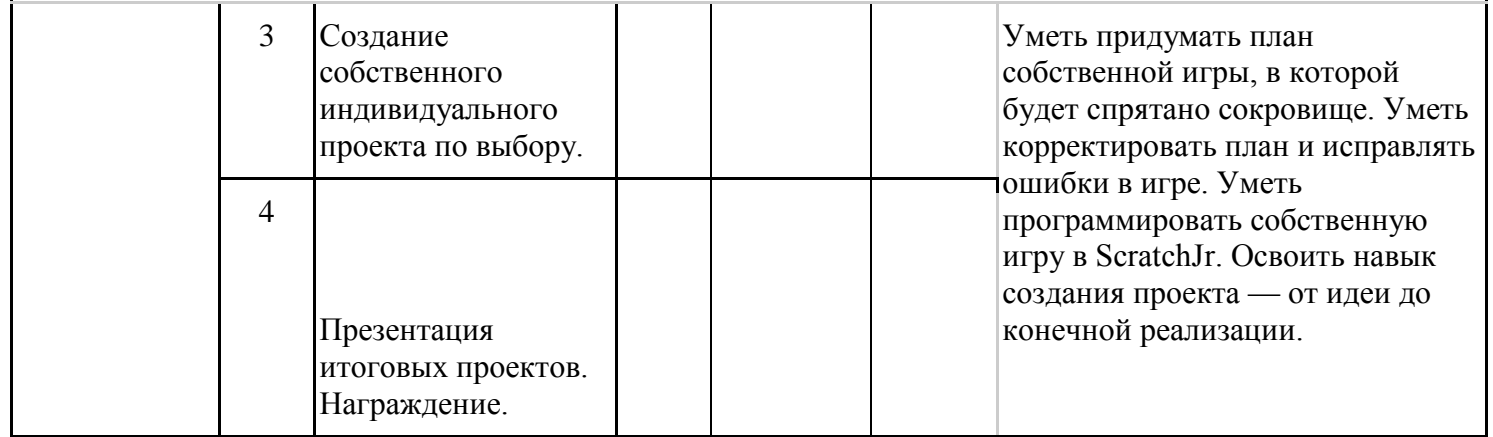